Bundesamt für Eich- und Vermessungswesen

# Höhen-Grid plus Geoid

Schnittstellenbeschreibung - Version 1.0.1

Das Höhen-Grid plus Geoid beschreibt die Höhenunterschiede zwischen ellipsoidischen GNSS-Höhen im System ETRS89 / GRS80 und Gebrauchshöhen im Höhenreferenzsystem "Militär- Geographisches Institut (MGI)" mit Bezug auf Triest / Adria 1875 (H. ü. A.)

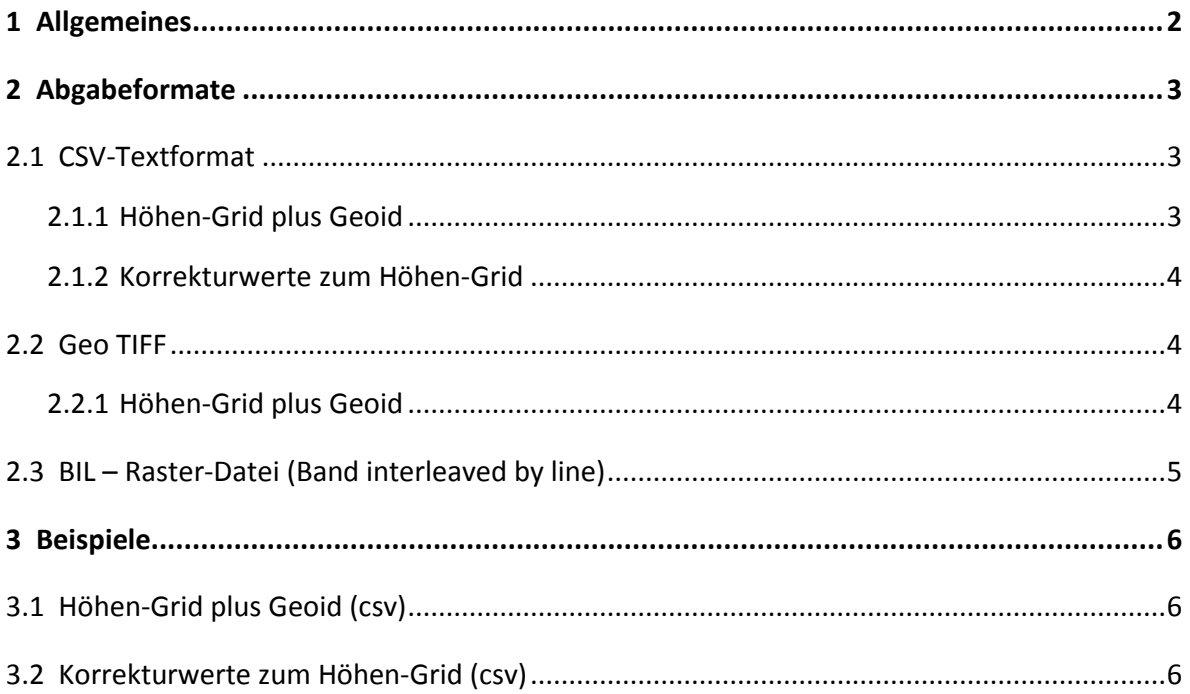

# <span id="page-1-0"></span>**1 Allgemeines**

Im Folgenden werden die drei Austauschformate zum "Höhen-Grid plus Geoid" beschrieben:

**Höhen-Grid plus Geoid**: beschreibt die Höhenunterschiede zwischen ellipsoidischen GNSS-Höhen im System ETRS89 / GRS80 und Gebrauchshöhen im Höhenreferenzsystem "Militär-Geographisches Institut (MGI)" mit Bezug auf Triest / Adria 1875 (H. ü. A.). Die Höhenunterschiede werden im Raster von 15 x 22,5 Bogensekunden im Koordinatenreferenzsystem MGI in den Formaten CSV, GeoTIFF und BIL-Raster-Datei ausgegeben. Mit diesen Höhenunterschieden können ellipsoidische GNSS-Höhen in Gebrauchshöhen transformiert werden, und zwar in das Niveau der Nivellementhöhen. Die Genauigkeit der Anpassung (1σ) liegt im Bereich von Nivellementpunkten bei ± 0,5 cm, im Mittelgebirge bei ± 2,0 cm und in Hochgebirgsregionen > ± 2,0 cm zuzüglich der Genauigkeit der GNSS-Messung und der Genauigkeit des Geoides von ± 3,0 cm. Daraus ergibt sich eine Höhengenauigkeit für das Höhen-Grid plus Geoid von (1 σ) ca. ± 3,5 cm im flachen Gelände, in Gebirgsregionen von ca. ± 6 cm.

> $H_{\text{gebr(niv)}} = H_{\text{ell}} - \Delta H_{\text{HGridplus}}$ Hell ................... ellipsoidische Höhe bezogen auf das GRS80 Ellipsoid Hgebr(niv) .......... Gebrauchshöhe an Nivellement angepasst ΔHHGridplus ...... interpolierte Höhendifferenz berechnet aus Höhen-Grid plus Geoid

#### **Korrekturwerte zum Höhen-Grid für Festpunkte**

 $H_{\text{gebr}(niv)} = H_{\text{gebr}(lfp)} + \Delta H_{\text{korr}}$ Hgebr(lfp)........Gebrauchshöhe für Lagefestpunkt ΔHkorr ..........Korrekturwert für Festpunkt

Mit diesen Korrekturwerten können Gebrauchshöhen von Lagefestpunkten, die nicht an das Nivellement angeschlossen sind, in Gebrauchshöhen transformiert werden, die eine möglichst gute Anpassung zu Gebrauchshöhen des Nivellements ergeben.

Korrekturwerte liegen nur für Festpunkte mit ETRS89-Koordinaten vor. Die CSV-Datei der Korrekturwerte zum Höhen-Grid wird bei Vorliegen von weiteren Punkten mit ETRS89- Koordinaten laufend aktualisiert.

# <span id="page-2-0"></span>**2 Abgabeformate**

#### <span id="page-2-1"></span>**2.1 CSV-Textformat**

In der Datei sind die einzelnen Felder durch ein definiertes Trennzeichen ";" voneinander getrennt (CSV-Datei) und als ASCII-Textformat mit der Dateierweiterung csv abgelegt.

Trennzeichen: ";" Strichpunkt Kommazeichen: "." Punkt Zeile 1: Feldnamen - alle Feldnamen werden aufgelistet und durch ";" getrennt. Zeile 2-n: Es werden pro Zeile immer alle Felder ausgegeben, unabhängig ob ein Feld belegt ist oder nicht, bei nicht belegten Feldern wird nur das Trennzeichen ausgegeben.

#### **Legende zur Tabellenüberschrift**

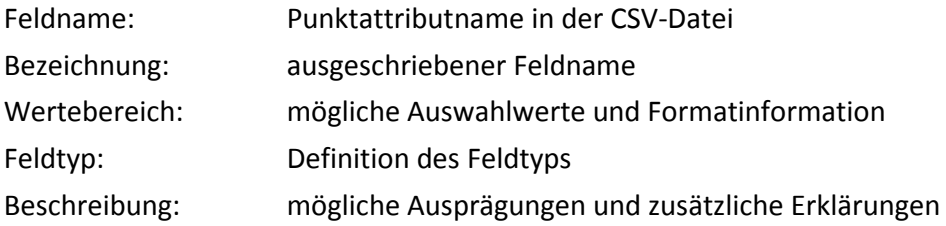

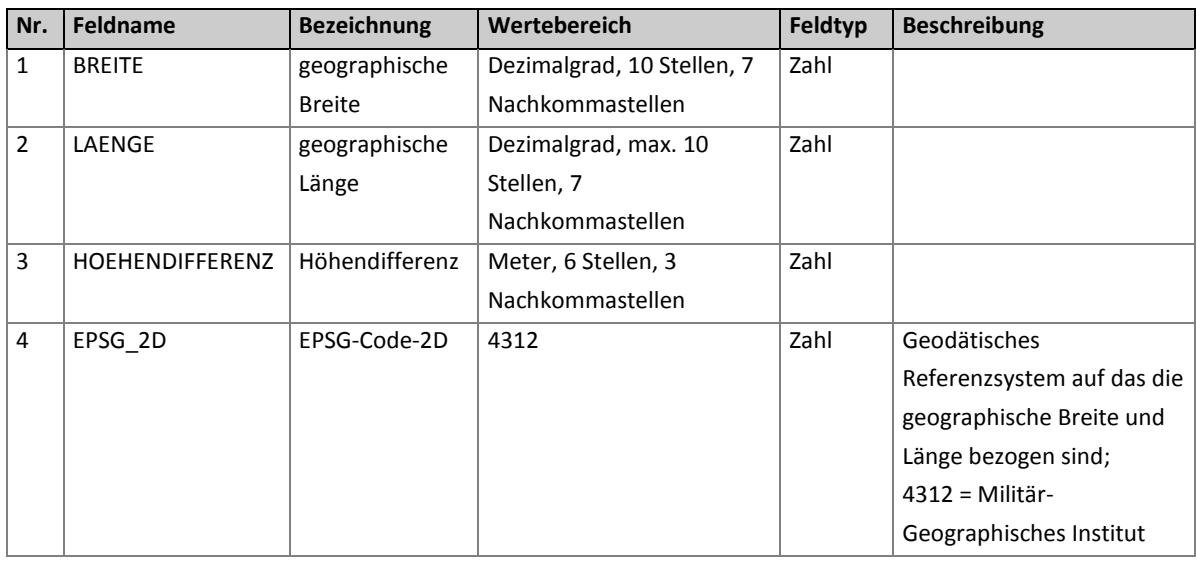

#### <span id="page-2-2"></span>**2.1.1 Höhen-Grid plus Geoid**

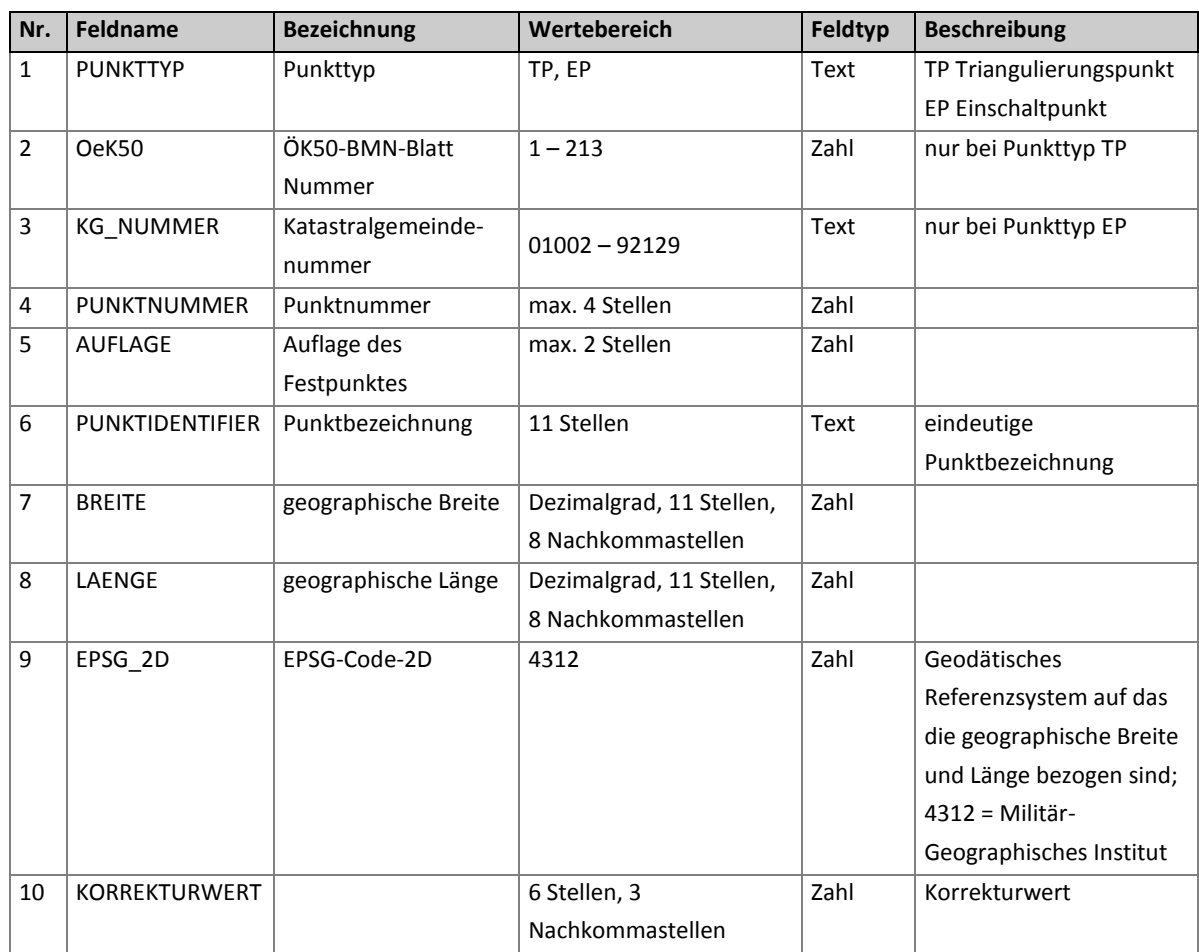

#### <span id="page-3-0"></span>**2.1.2 Korrekturwerte zum Höhen-Grid**

## <span id="page-3-1"></span>**2.2 Geo TIFF**

### <span id="page-3-2"></span>**2.2.1 Höhen-Grid plus Geoid**

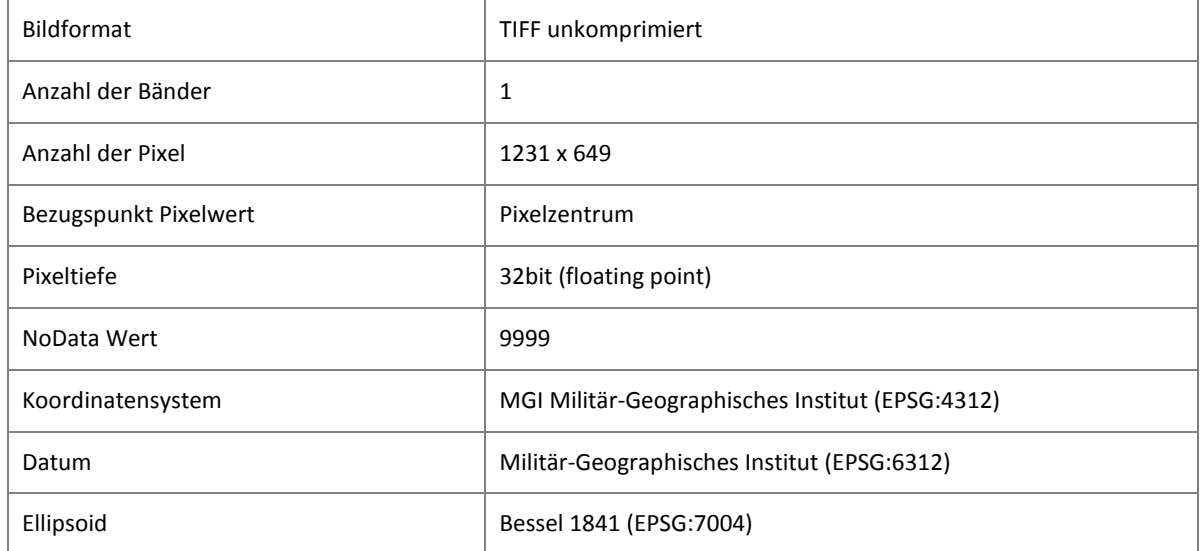

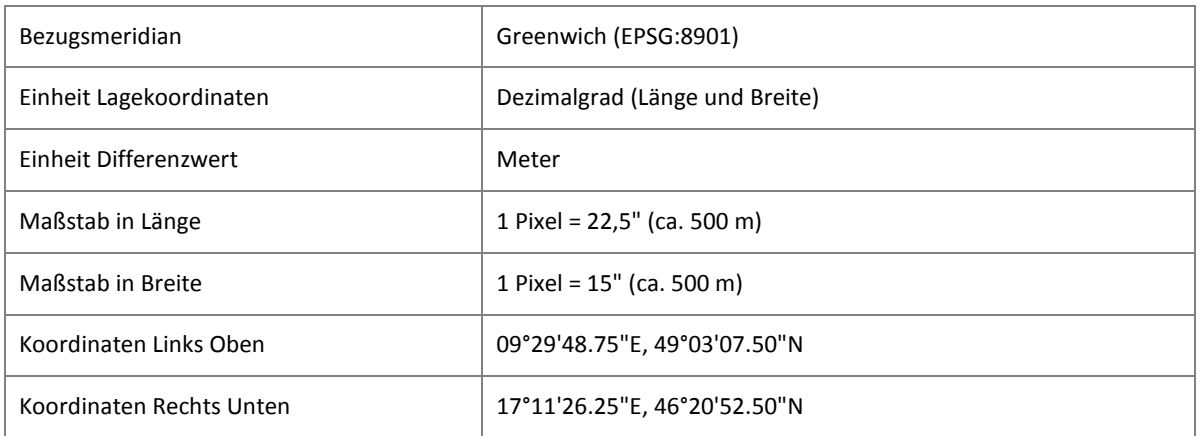

# <span id="page-4-0"></span>**2.3 BIL – Raster-Datei (Band interleaved by line)**

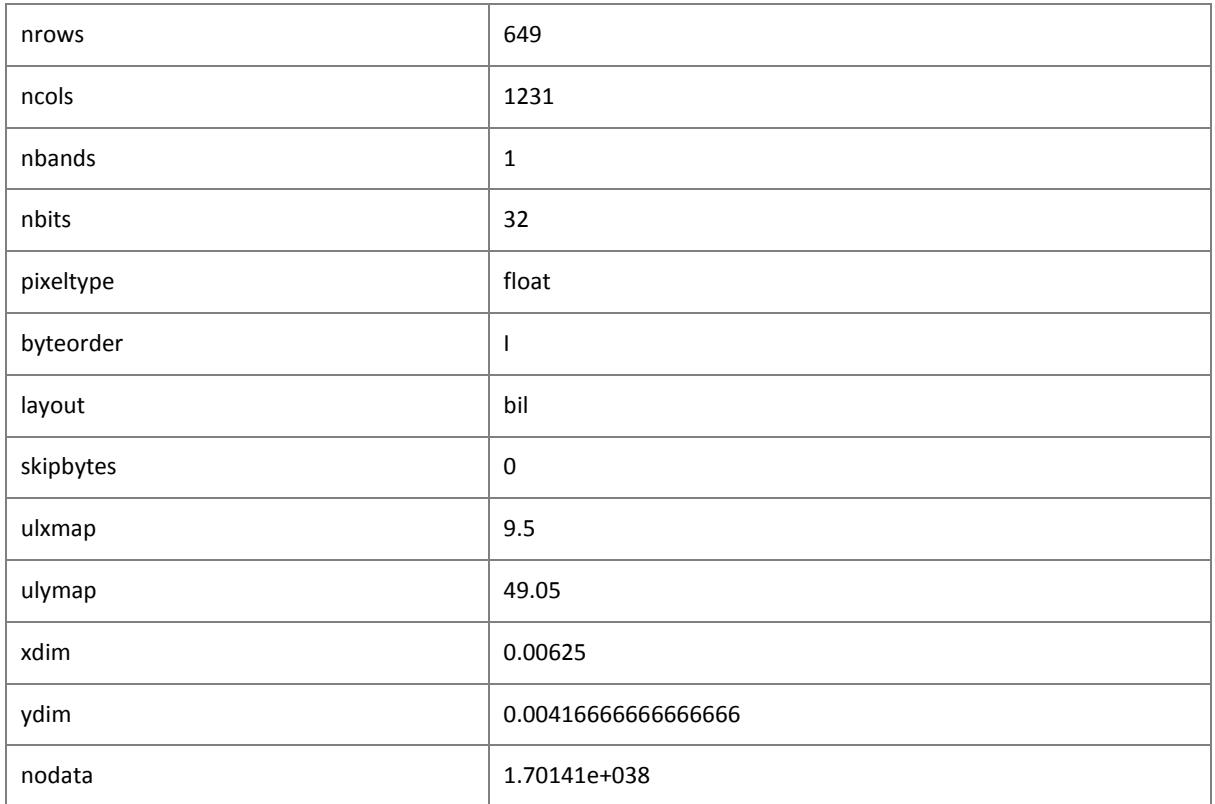

# <span id="page-5-0"></span>**3 Beispiele**

# <span id="page-5-1"></span>**3.1 Höhen-Grid plus Geoid (csv)**

Zeile 1 BREITE;LAENGE; HOEHENDIFFERENZ;EPSG\_2D Zeile 2 | 46.3666667;14.5562500;50.252;4312 Zeile 3 | 46.3666667;14.5625000;50.265;4312 Zeile 4 46.3666667;14.5687500;50.269;4312 Zeile 5 | 46.3708333;14.5500000;50.250;4312 … …

# <span id="page-5-2"></span>**3.2 Korrekturwerte zum Höhen-Grid (csv)**

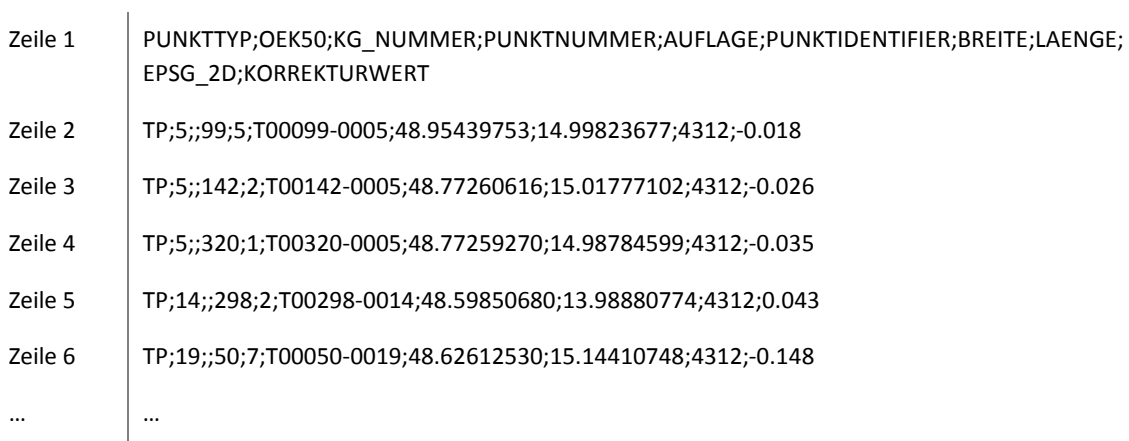